## **Banner Document Management System** (ApplicationXtender)

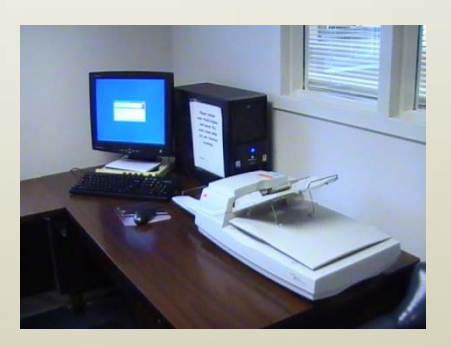

**SAEM Technical Support** Presenter: Marty Orvin

## Topics of Discussion

- SAEM uses these systems.
- •Who's using imaging on campus?
- •Decentralized approach.
- •Specific benefits experienced in SAEM.
- •Exam ples of use.
- Questions.

### Georgia Southern University

Division of SAEM uses:

**SUNGARD** SCT HIGHER EDUCATION

- SunGard SCT's **BANNER XtenderSolutions** (Imaging)
- •CollegeNet's **On-line Admissions Applications**
- XAP Corporation's **GACollege411**
- •• TouchNet's Marketplace uPay and uStore
- SSD's **AxiomWeb**
- **SSD's Axiom Bridges** to BANNER

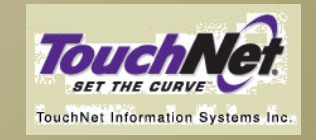

### Who's using Imaging?

- •Admissions
- •Registrar
- •Financial Aid
- •**Health Services**
- •COGS
- •Le gal Affairs
- •Judicial Affairs
- $\bullet$ University Housing
- $\bullet$ Office of the Provost
- •Office of the VP of SAEM
- •Advancement
- •Office of Research Services and Sponsored Program
- $\bullet$ SAEM Technical Support
- •IT Services

## Decentralized

- Each department has at least one scanner.
- All mail and web applications are distributed to the appropriate department
- Departmental staff are responsible for processing the documents, both physical and electronic.

### Specific Benefits Experienced in SAEM

- •Saved \$15,000+ per year in filing supplies (e.g. labels, folders, etc).
- • Saved 160+ hours of labor associated with sorting and transferring files from Admissions to the Registrar.
- • Converted 3 large file rooms (15 x 30) to office space for Registrar, Financial Aid, and Admissions
- •Gave staff immediate access to student documentation at their desks. Improved customer service and improved staff productivity.
- $\bullet$  Allowed Enrollment Management departments to share documentation (e.g. Financial Aid can review Application for Admission).
- • Improved security of student files, no longer requiring a staff member to secure a file room.

# **Examples in Admissions**

Web self-service and Imaging – – Technology Working **Together** 

- **On-line application using Axiom Web.**
- **Image of information stored electronically in** XtenderSolutions using the provided import routine.
- **Data is updated in BANNER using Axiom** 
	- **SAAADMS Checklist**
	- **SAAADMS Contacts**

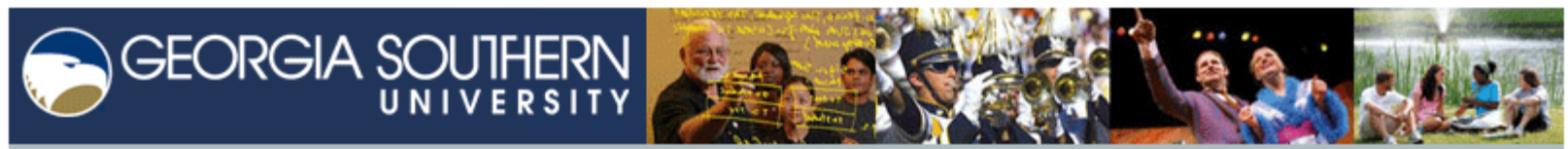

Application for Scholarships and the University Honors Program

For first time users, please create an account by clicking on the "Register" button. You will create an account using your email address and a unique password. Please remember this password for future log-ins. You can edit and update your application as often as you would like until you click the "Submit" button at the end of the application.

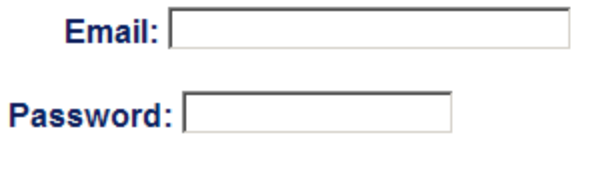

Forgot Password?

Log In

Register

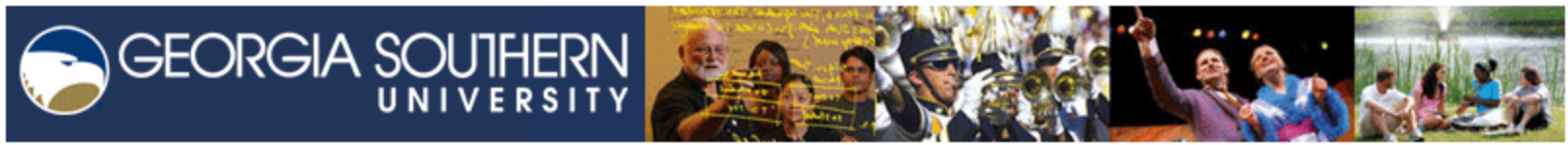

#### Application for Scholarships and the University Honors Program

APPLICATION DEADLINE: Must be received by November 7 prior to desired academic year for students applying to interview for academic scholarships at Southern Scholars Scholarship. For all other academic scholarships, the University Honors Program, and an invitation to interview at Scholars' Day, the application must be recyear.

For more information, contact your regional Georgia Southern University Admissions Counselor or the Coordinator of High Ability Student Recruitment at 912-478-5391

#### \* Are required fields

Please save your work often, this session will expire after 3 hours for security reasons and all work will be lost if it is not saved.

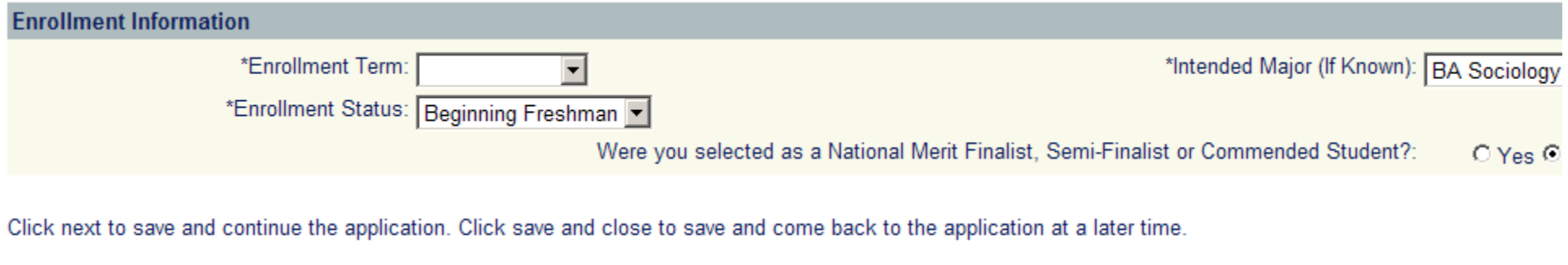

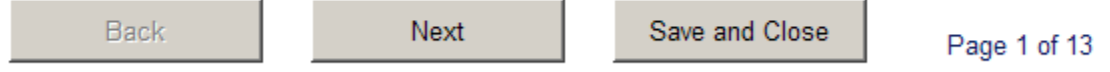

Web self-service and Imaging – – Technology Working **Together** 

- **On-line application using Axiom Web**
- $\mathcal{L}(\mathcal{L})$  and  $\mathcal{L}(\mathcal{L})$  and  $\mathcal{L}(\mathcal{L})$  **Image of information stored electronically in XtenderSolutions using the provided import import routine.**
- **Data is updated in BANNER using Axiom** 
	- SAAADMS Checklist
	- **SAAADMS Contacts**

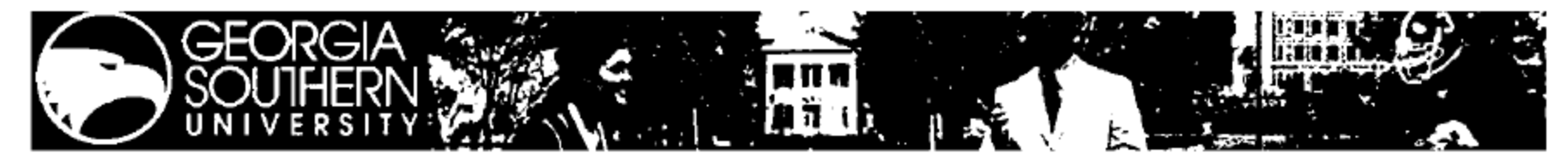

#### **Enrollment Information**

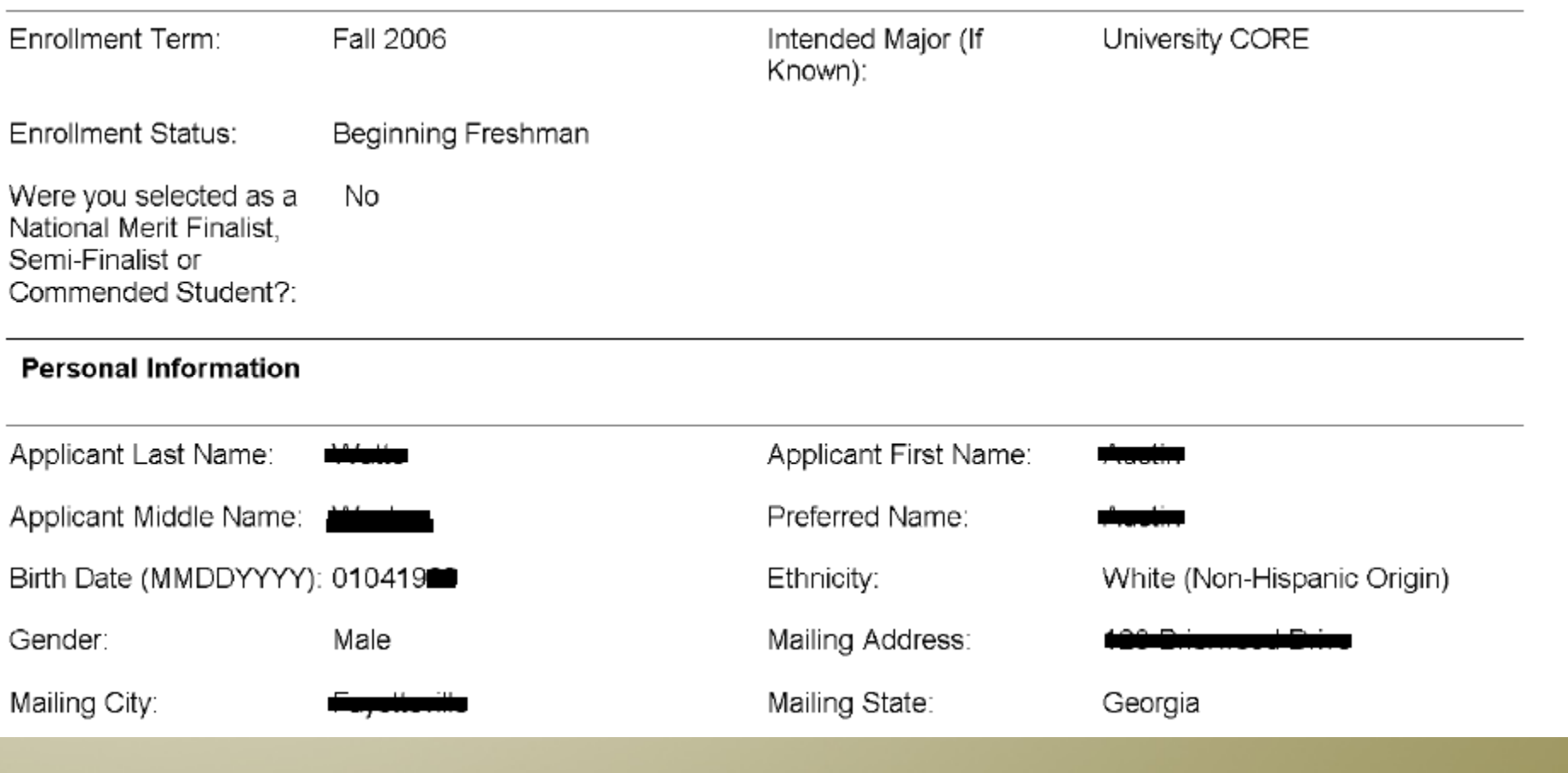

Web self-service and Imaging – – Technology Working **Together** 

- **On-line application using Axiom Web**
- **Image of information stored electronically in** XtenderSolutions using the provided import routine.
- **Data is updated in BANNER using Axiom** 
	- **SAAADMS Checklist**
	- **SAAADMS Contacts**

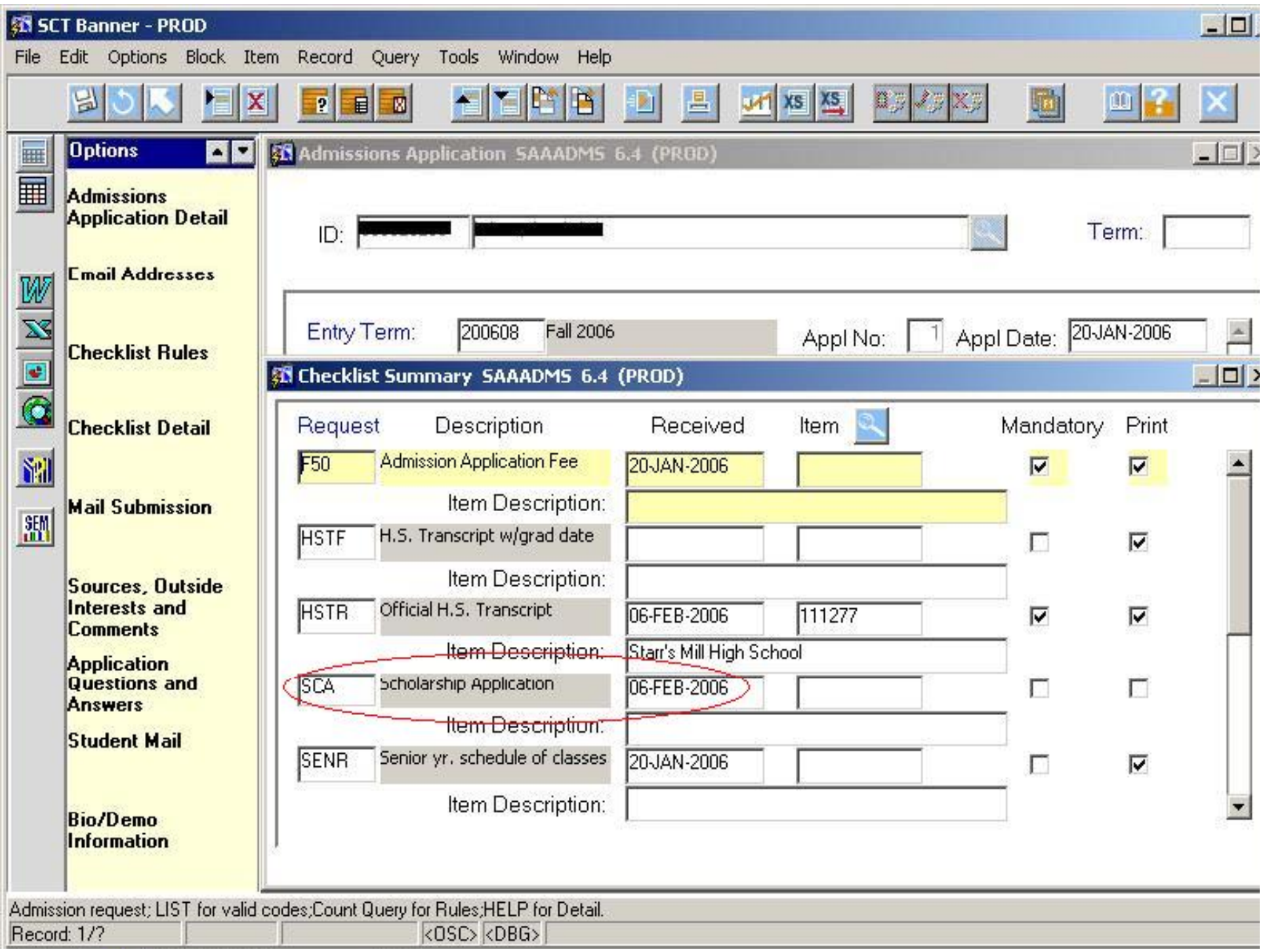

Web self-service and Imaging – – Technology Working **Together** 

- **On-line application using Axiom Web**
- **Image of information stored electronically in** XtenderSolutions using the provided import routine.
- **Data is updated in BANNER using Axiom** 
	- **SAAADMS Checklist**
	- **SAAADMS Contacts**

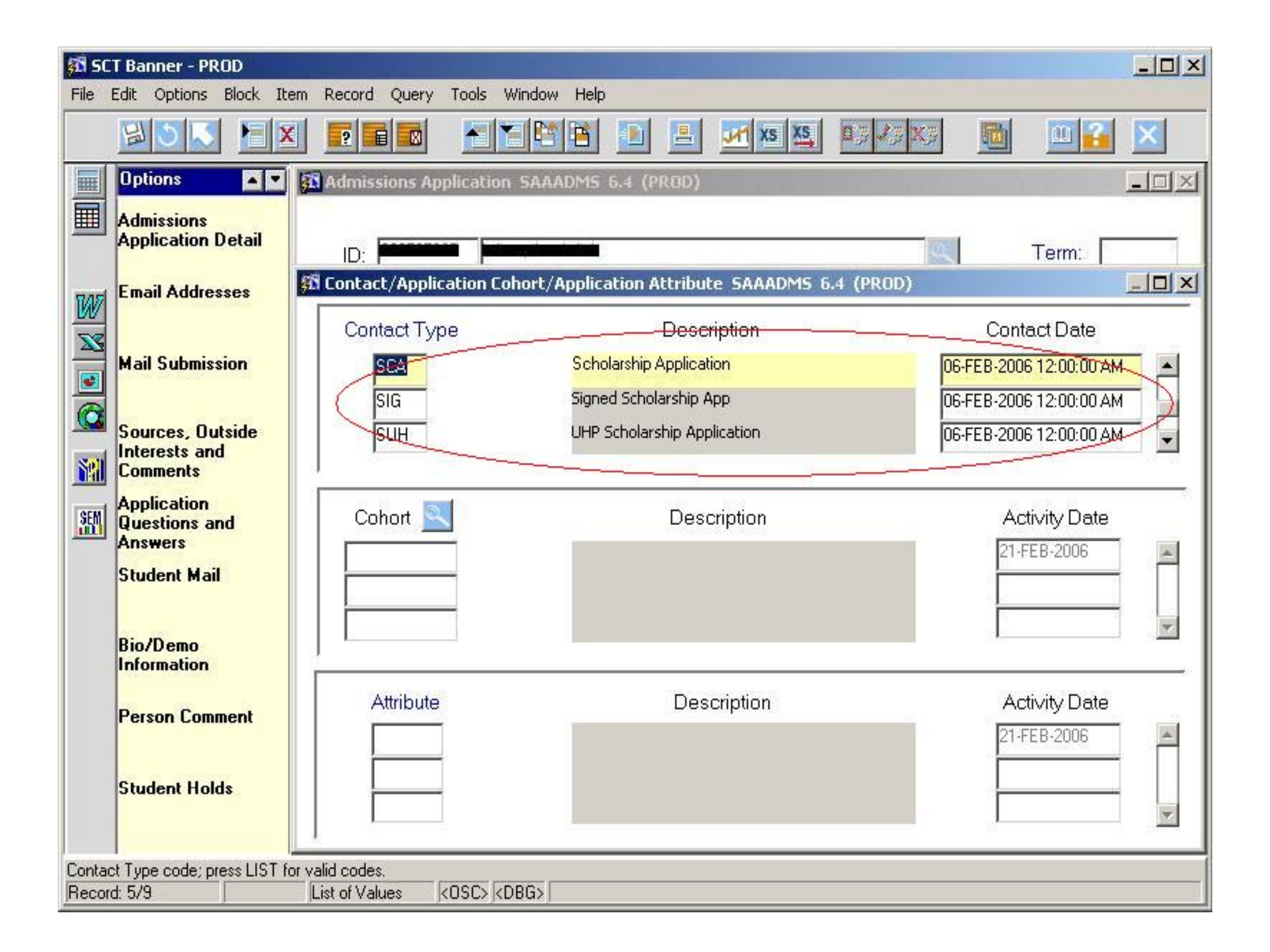

# College of Graduate Studies Application

- 1. Admissions receives application for admission to graduate college and supporting documentation
- 2. Admissions prepares the documentation in Xtender for Program Directors in colleges to review and render a decision
- 3. Program Directors review in Xtender and Banner and rubber stamp the appropriate decision on the worksheet in Xtender
- 4. Admissions sends out appropriate decision letter

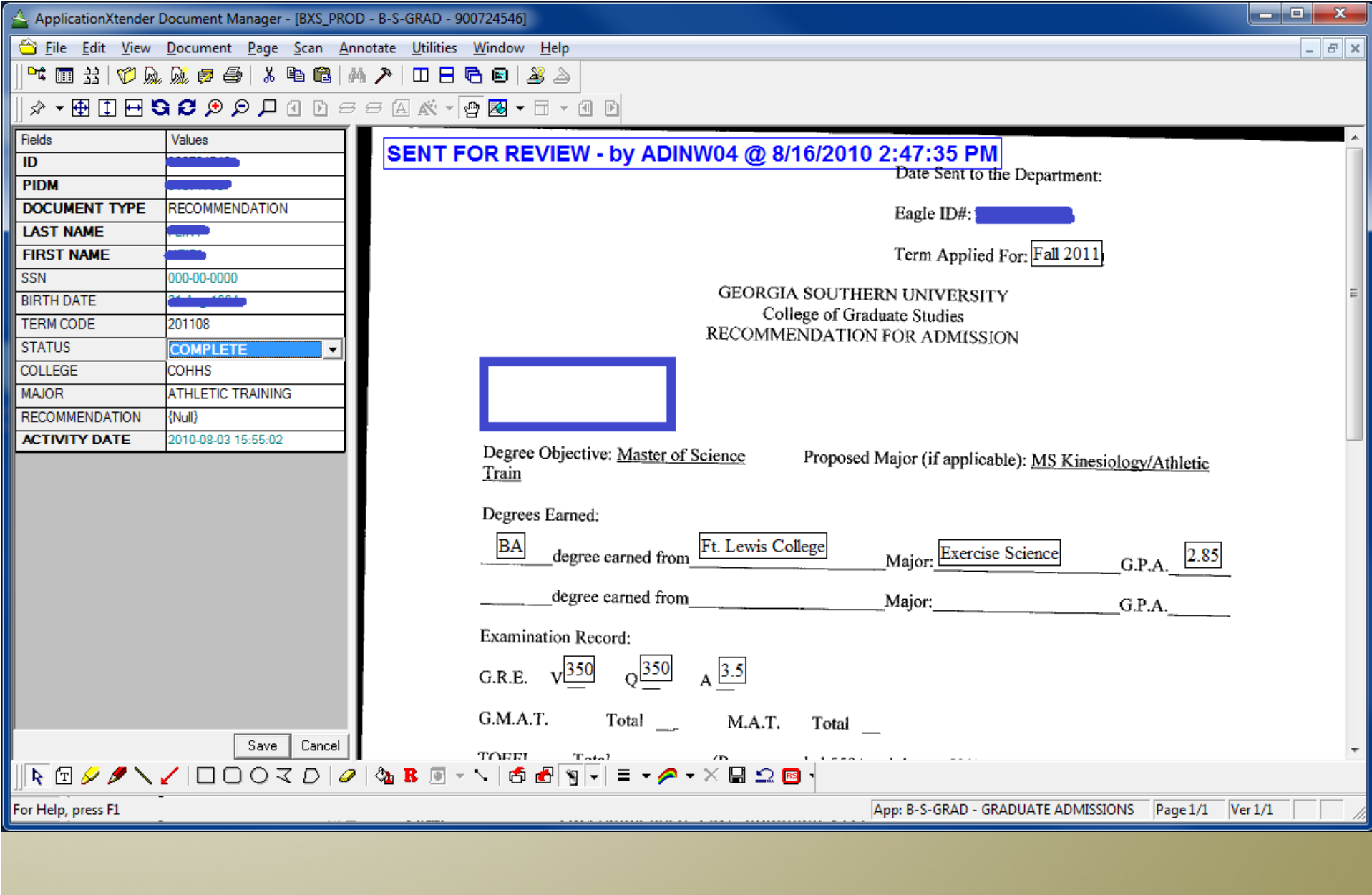

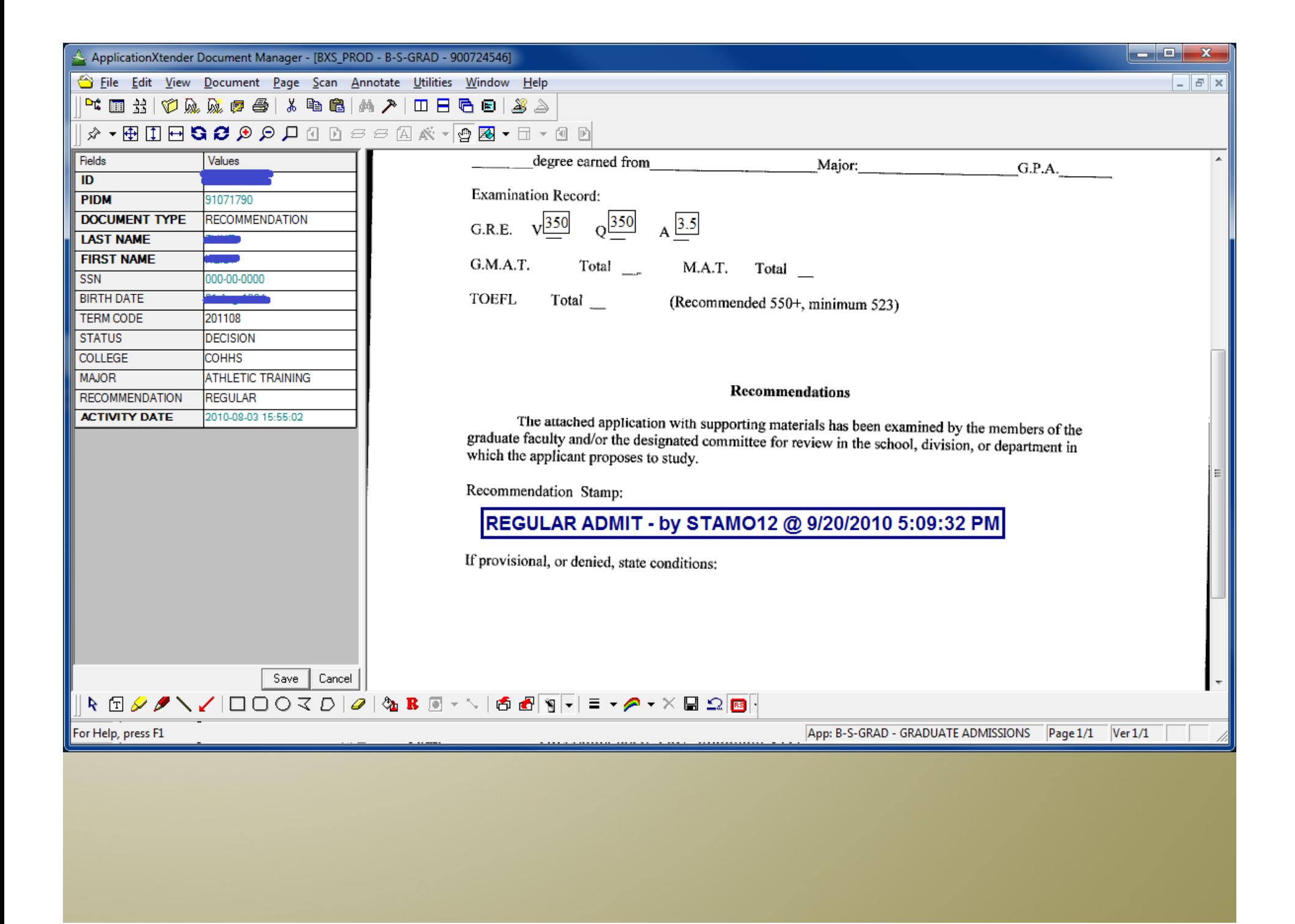

## Admissions - CPC Worksheet

- Admissions completes initial worksheet by hand and scans into Xtender. In many cases it's not complete because we've not received the applicant's final transcript and scores.
- Admissions uses Xtender's text boxes and stamps to complete the worksheet electronically.

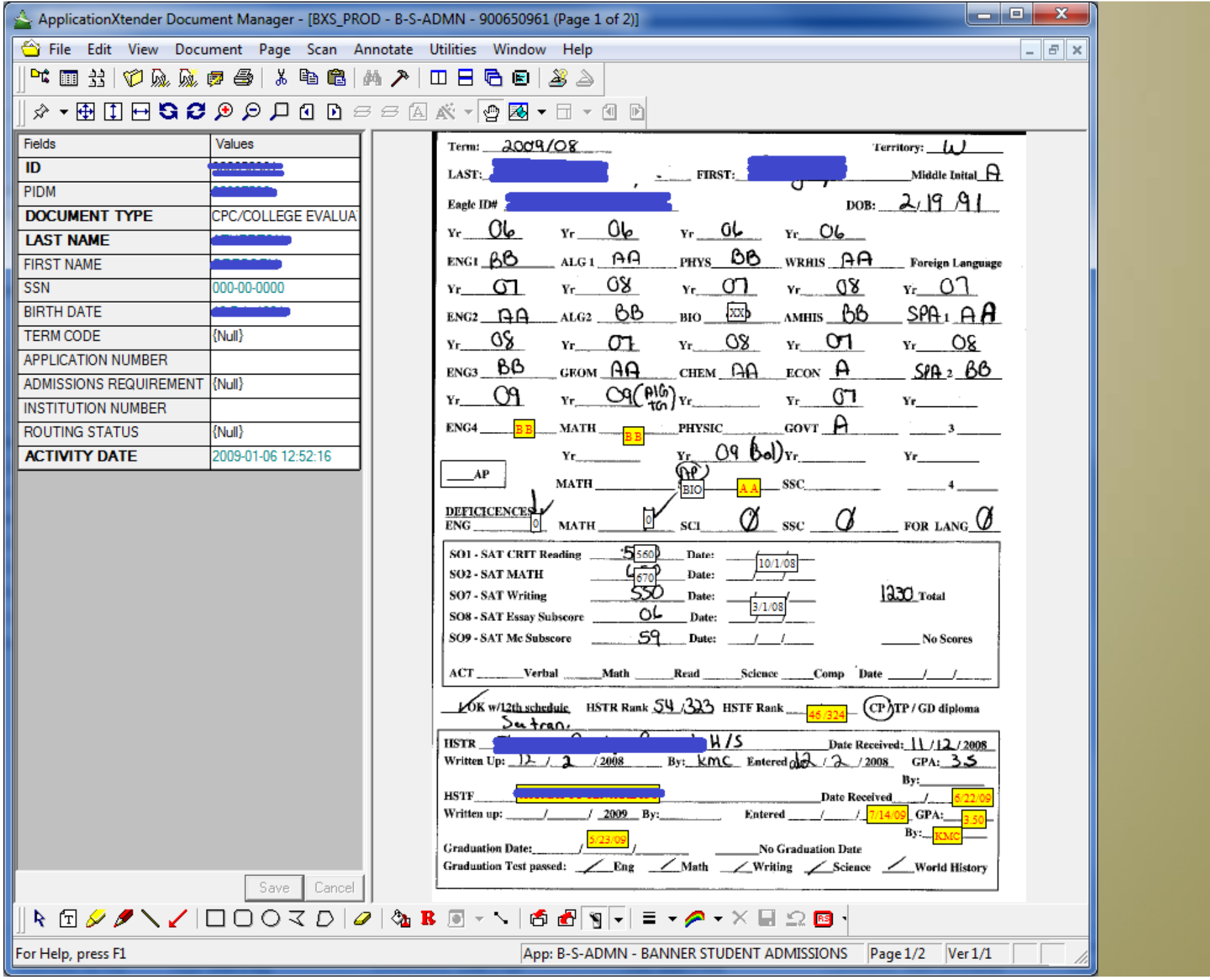

## Questions and Answers

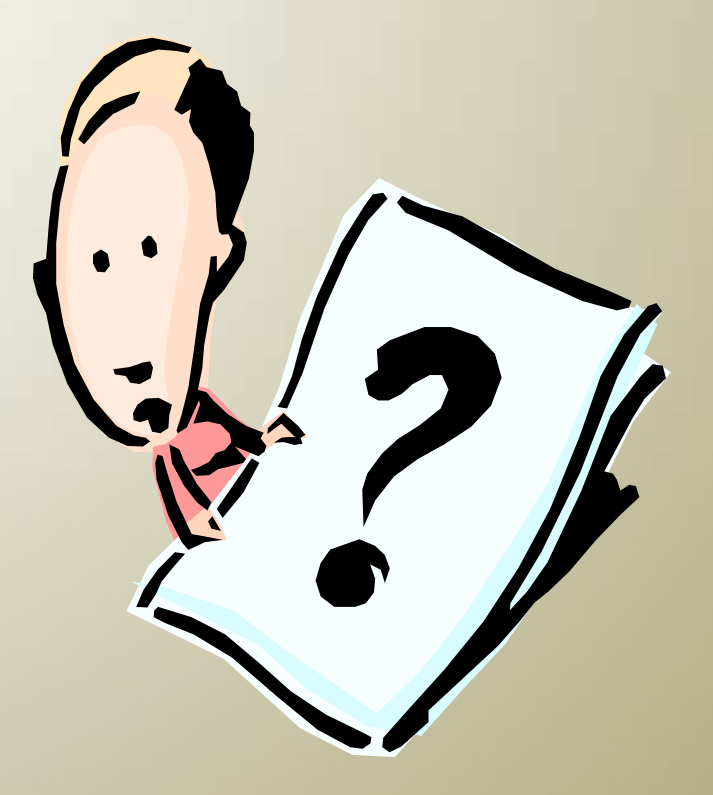

# Thank You!

### Marty Orvin morvin@geor giasouthern.edu